## **団体管理者の変更(引継ぎ)フロー**

## 参考動画:団体管理者の追加・変更方法

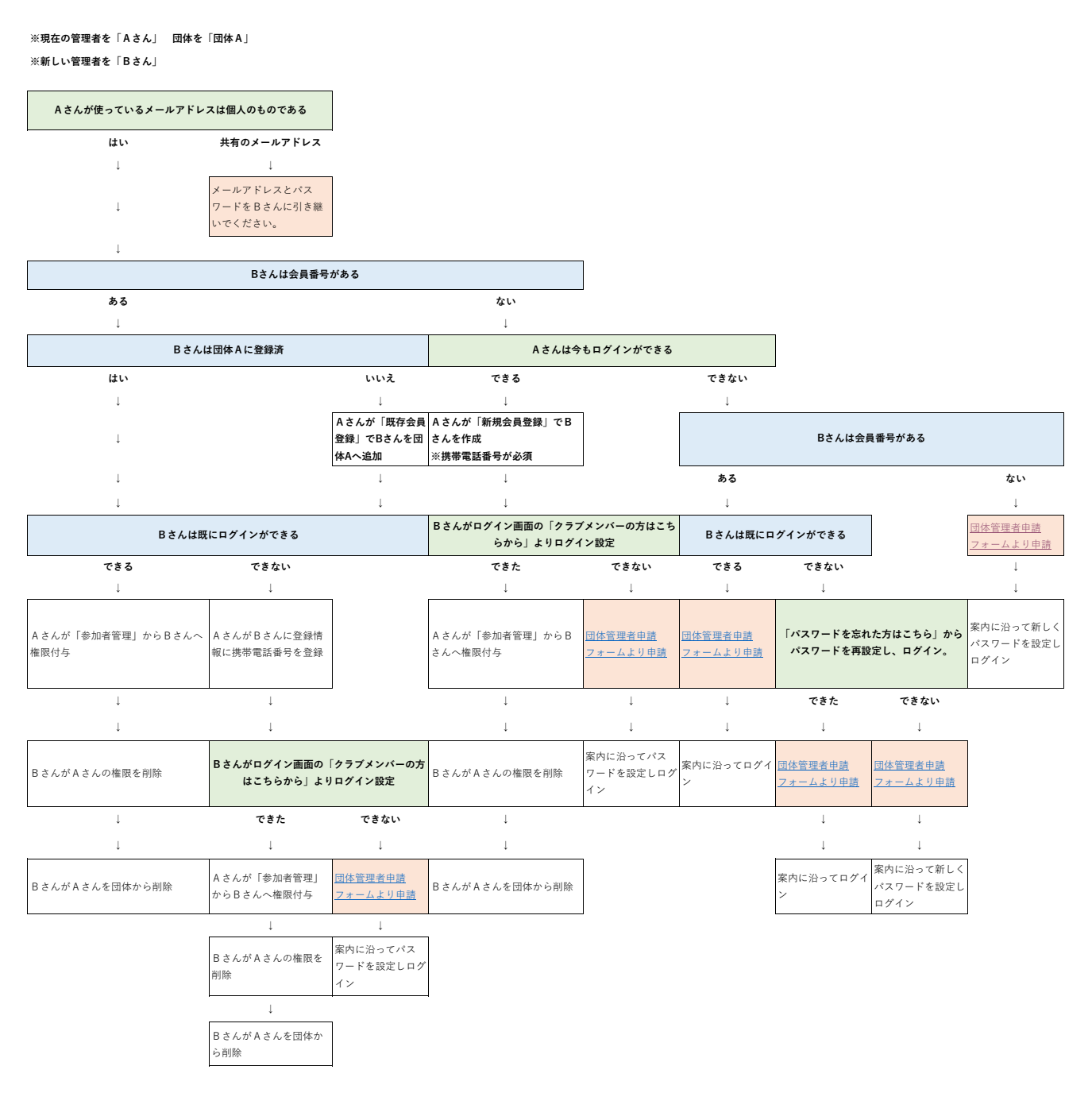

【管理者の追加・変更操作方法動画】 https://youtu.be/y4GPgAISnrc

【団体管理者申請フォーム】 https://forms.gle/jZyWiz3abAqWTzSg8